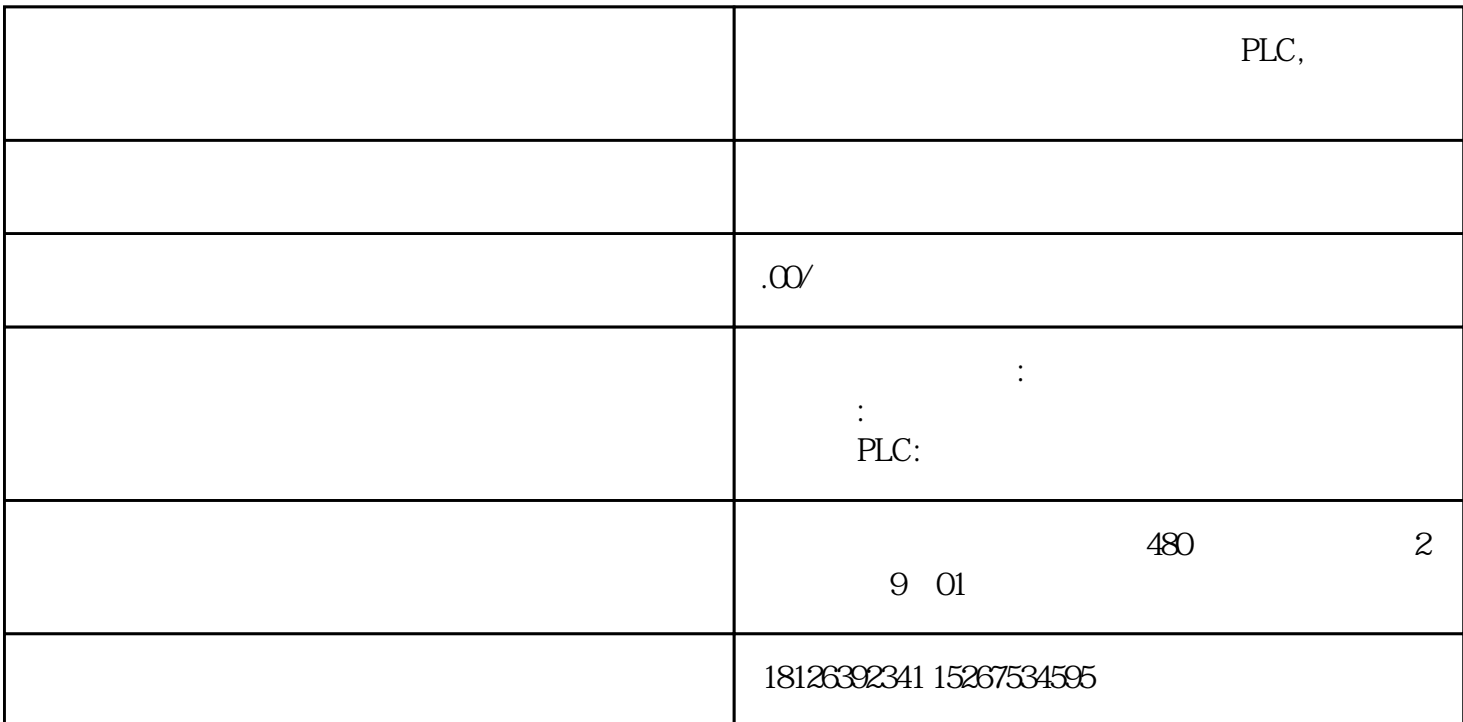

## plc

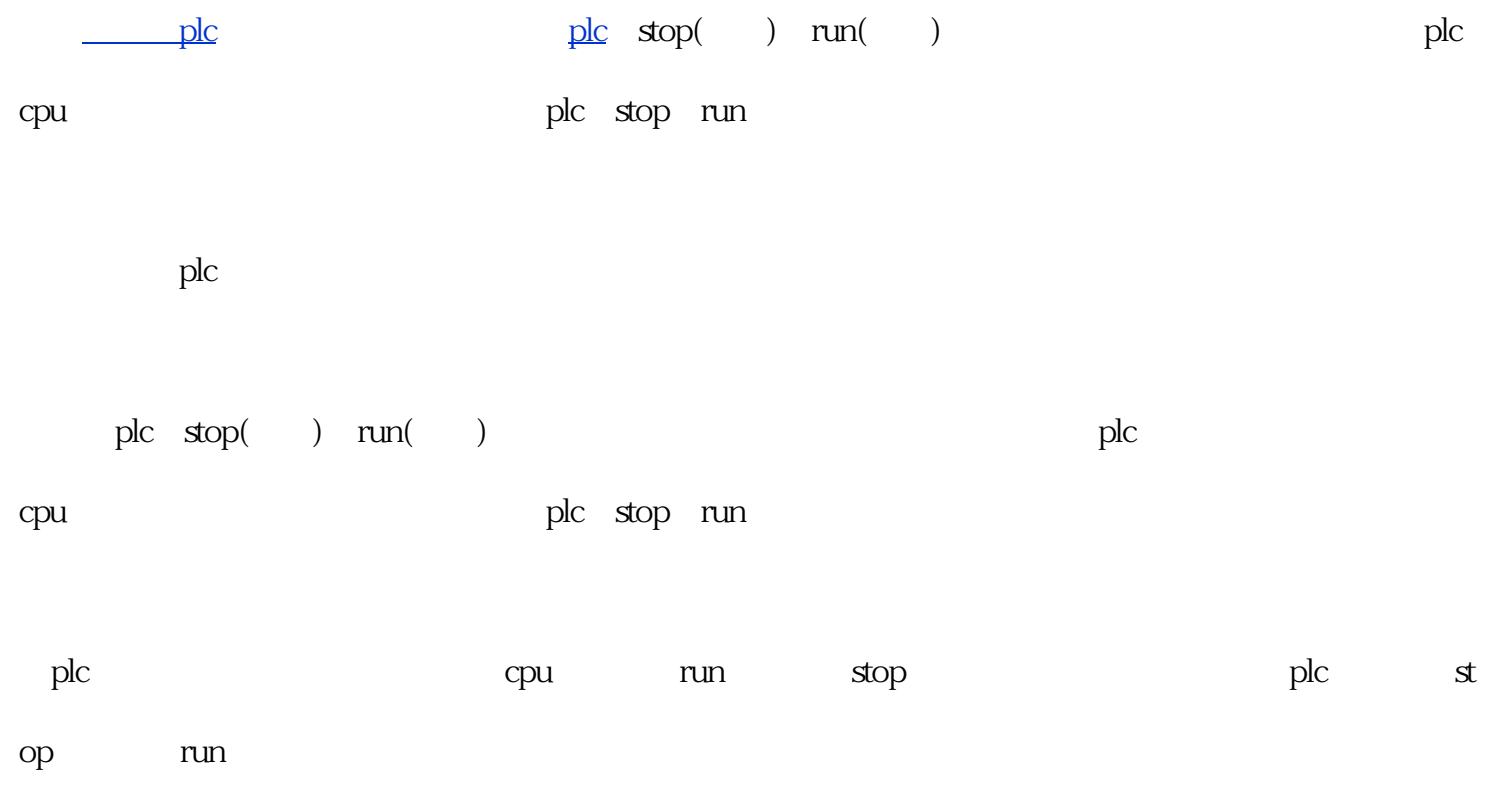

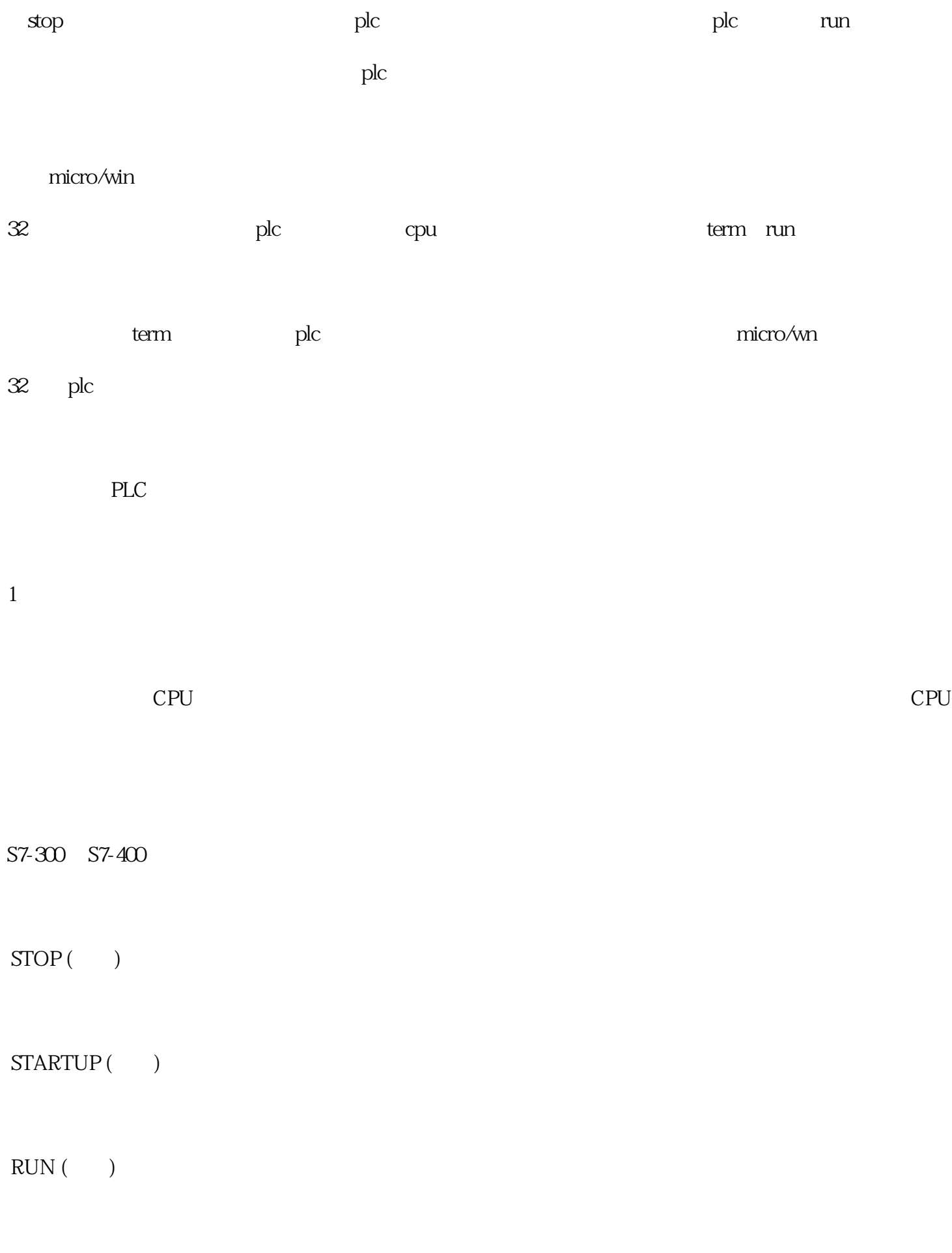

 $HOLD$  ( )

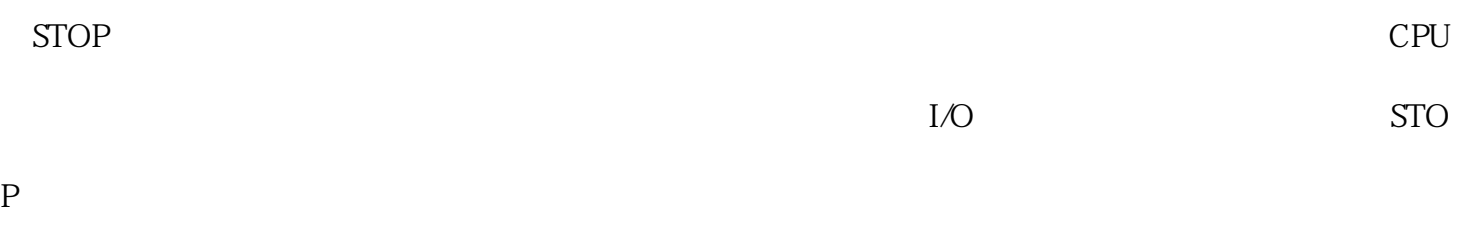

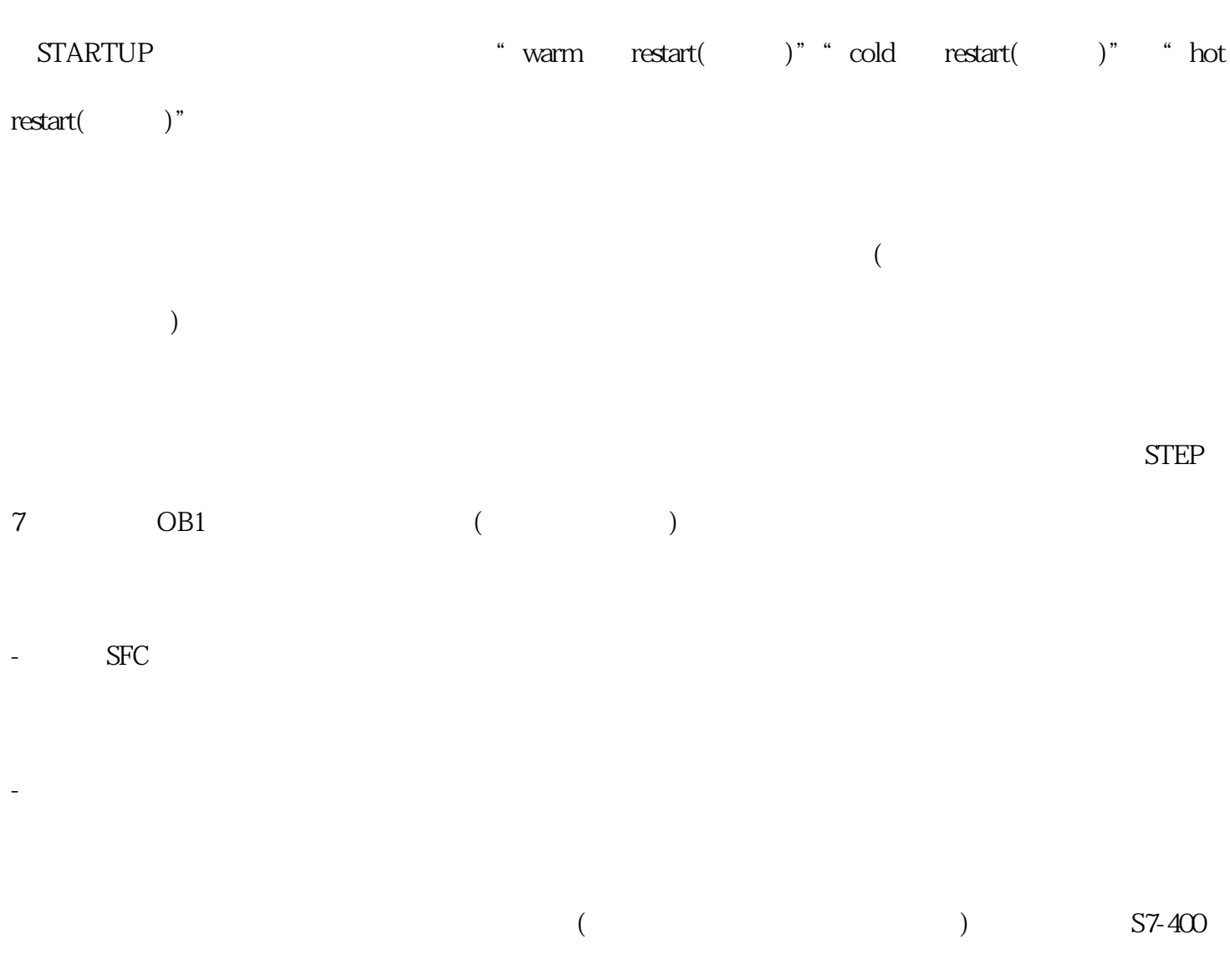

CPU

RUN CPU

 $HOLD$ 

HOLD

 $\begin{array}{lll} \mbox{CPU} & \mbox{ (MPI)} \\ \end{array}$ 

A-2

CPU **contracts** 

 $\chi$ 

CPU CPU STOP, CPU STOP, CPU

 $CPU$ 

1 CPU STOP

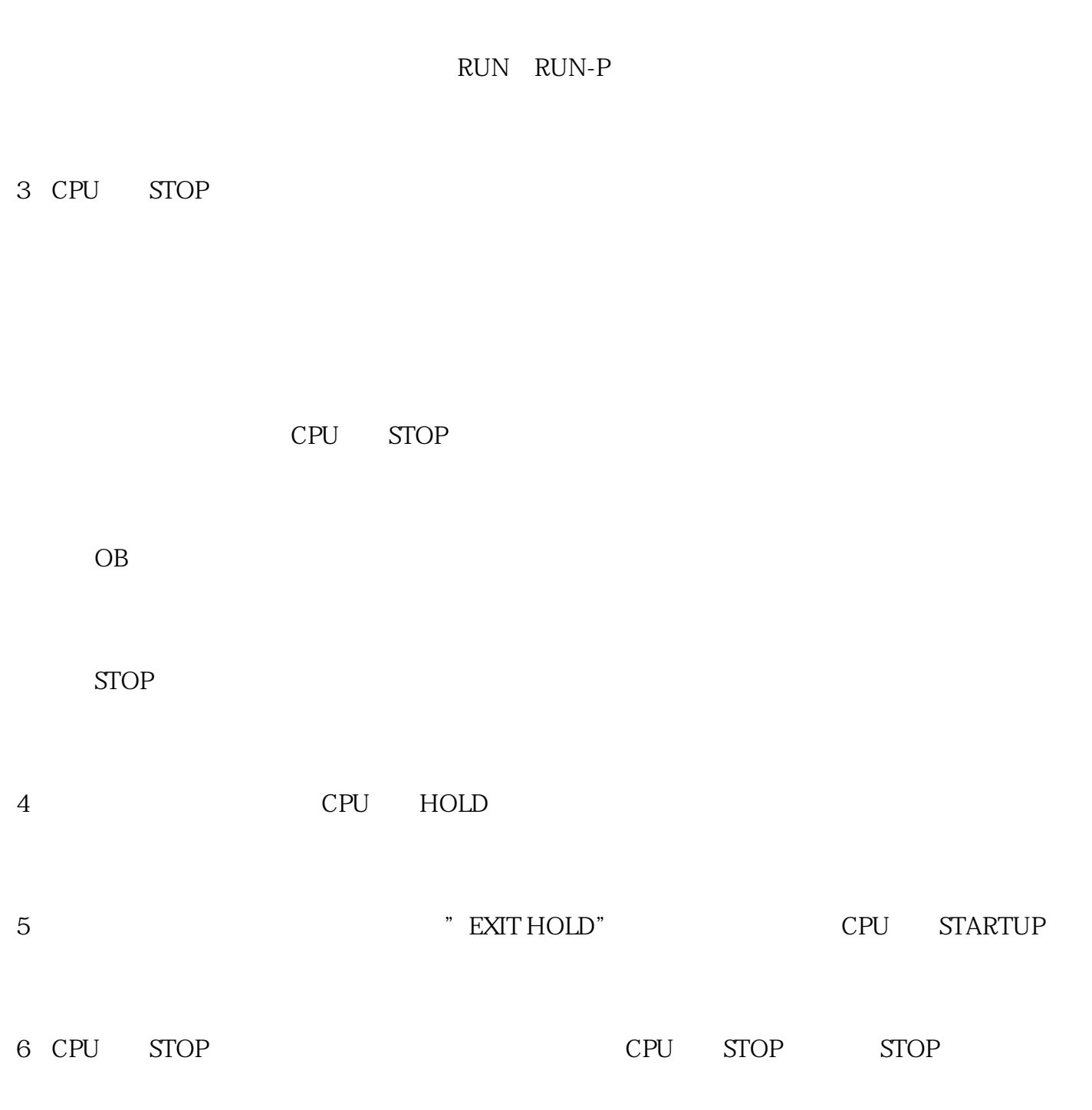

2 CPU STARTUP

RESUME START

CPU RUN RUN-P

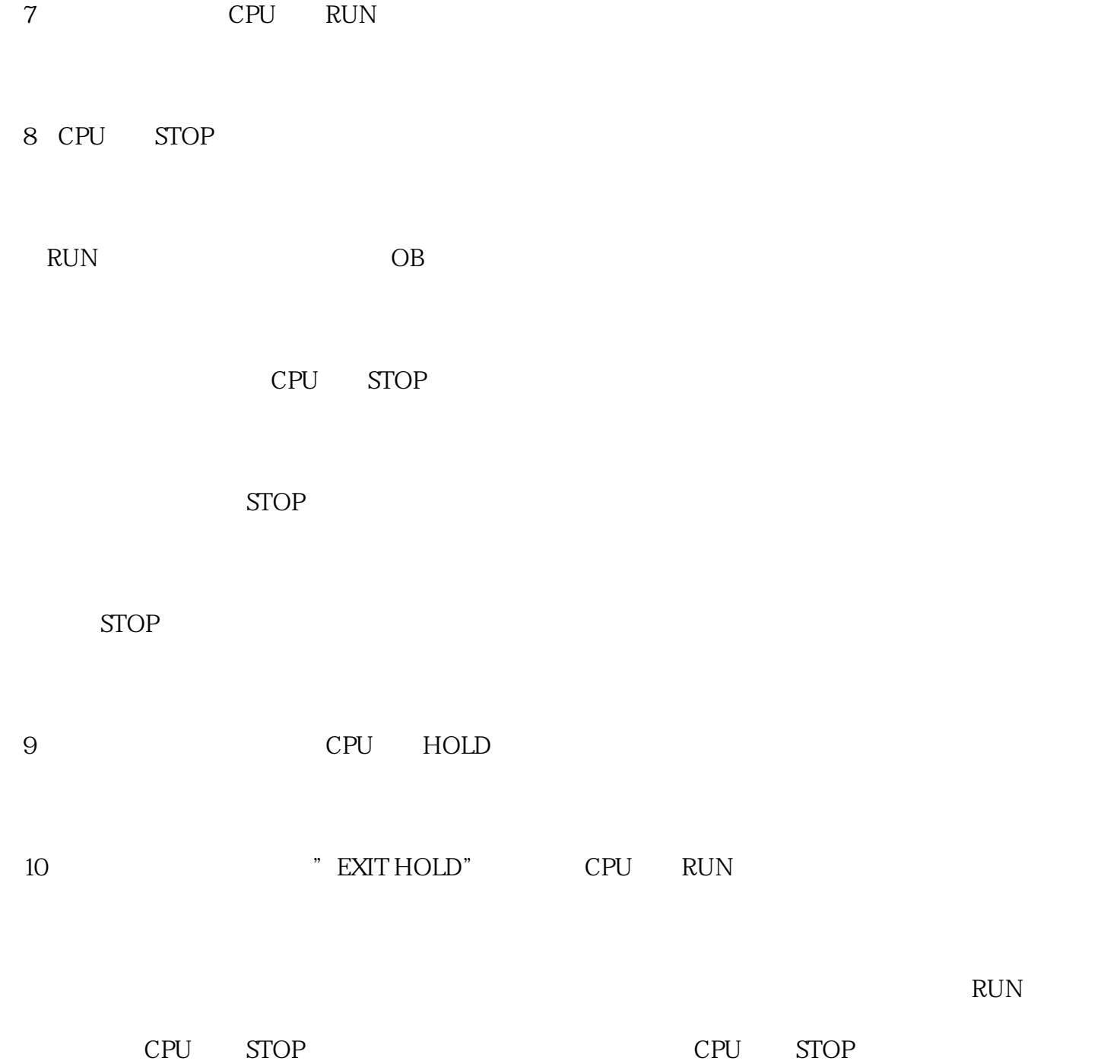

\*高 STOP

HOLD

STARTUP

\*低 RUN